# **GONG - Funcionalidad #1981**

# **Añadir la dimension Estado en el CM técnico**

2014-04-21 17:58 - Alvaro Irureta-Goyena

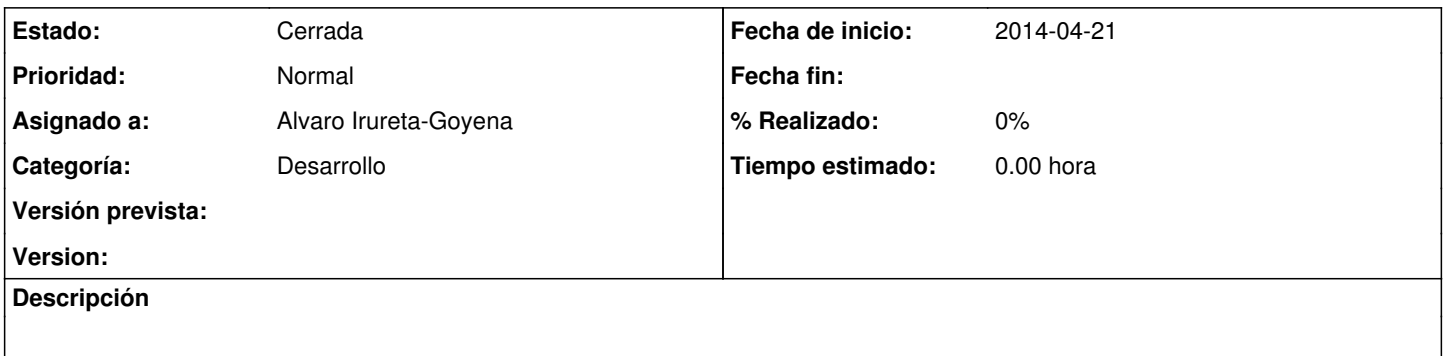

#### **Histórico**

### **#1 - 2014-04-22 09:28 - Alvaro Irureta-Goyena**

*- Versión prevista establecido a 46*

#### **#2 - 2018-03-07 16:07 - Jaime Ortiz**

*- Estado cambiado Asignada por Cerrada*

Se cierra por cambios en el enfoque y arquitectura del cuadro de mando.

## **#3 - 2018-03-07 16:10 - Jaime Ortiz**

*- Versión prevista eliminado (46)*